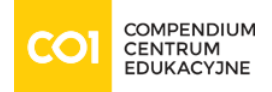

### Szkolenie: Micro Focus [UCMDB120 - Universal CMDB Essentials](https://www.compendium.pl/szkolenie/2620/szkolenie-autoryzowane-micro-focus-ucmdb120-universal-cmdb-essentials)

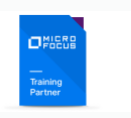

# Cel szkolenia:

This course is designed to provide an understanding of the fundamental concepts and applications of the Universal Configuration Management Database (UCMDB). Participants learn visualization and mapping techniques to build business service views, implement change tracking, perform impact analysis, and enrichment of topology data and reporting. This course also covers the UCMDB Browser, which provide a different end-user perspective to analyze and consume UCMDB data. The discussions and scenario-based exercises reinforce skills to optimize business outcomes through the efficient use of the UCMDB Server and UCMDB Browser.

The hands-on lab environment uses UCMDB version 10.32

Upon successful completion of this course, you should be able to:

- Define Universal Configuration Management Database (UCMDB) and the concepts of Configuration Items (CIs) and CI Types (CITs)
- Identify the architecture, integrations, and system-level components of UCMDB Identify various enterprise deployment scenarios and configuration approaches
- Design and build business service views and topology maps to solve business problems
- Create perspective-based views and models using Modeling Studio
- Define the concepts of Impact Analysis and be able to model cause and impact with Impact rules
- Enhance and auto-populate UCMDB through the use of Enrichments
- Use out-of-the-box (OOTB) and on-the-fly reports and comparison options to track infrastructure changes
- $\circ$  Identify the security and hardening concepts of UCMDB
- Define federation and identify its implementation

#### Audience/Job Roles

This course is recommended for application or system support personnel or anyone who needs an overview of the capabilities of UCMDB 10.x.

## Plan szkolenia:

### Course Overview

[www.compendium.pl](https://www.compendium.pl/) strona 1 z 5

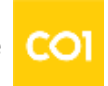

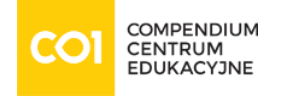

- Module Objectives
- Course Objectives
- Class Topic Schedule
- Daily Schedule
- $\circ$  Introductions
- Class Logistics
- Participant Requests
- MyRoom Toolbar Settings
- Indicating Your Status
- Application Sharing in Progress
- o Information about eBooks
- Related Courses
- Certification
- Lab Information
- o Summary
- Feedback
- o Introduction to CMS
	- Define CMS and ITIL
	- Define the common providers and consumers of CMS
	- $\circ$  Identify the components of CMS
	- $\circ$  Identify the integration capabilities of CMS
	- Define the Automated Service Modeling (ASM) component
- Introduction to UCMDB
	- Define UCMDB
	- o Identify the capabilities and features of UCMDB
	- Define the integration capabilities of UCMDB
	- Define the architecture of UCMDB
	- Describe the visualization, mapping, and discovery capabilities of UCMDB
	- Describe the deployment options of UCMDB
	- Define the UCMDB licensing
- o IT Universe Manager
	- Define the IT Universe Manager
	- o Identify IT Universe Manager common tasks
	- Work with views
	- Search for CIs
	- Use IT Universe Manager to display a CI's related CIs

[www.compendium.pl](https://www.compendium.pl/) strona 2 z 5

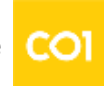

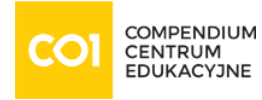

- Add, update, and delete CIs with IT Universe Manager
- CI Type Manager
	- Define the UCMDB class model
	- Identify the UCMDB class model components, including: o CIs o CI types (CITs) o Relationship types
	- $\circ$  Navigate the CI Type Manager
	- Work with attributes
	- Create a CI type
	- Create a relationship type
- o Introduction to Modeling Studio and TQL
	- Describe the Modeling Studio
	- Work with the Modeling Studio interface
	- Define Topology Query Language (TQL) concepts
	- Build TQLs with attribute, cardinality, elemen, and identity conditions
	- Use the Add Related Query Node wizard
- Modeling Studio Views
	- Define the concept of views
	- Define the different types of views
	- Create pattern views
	- Create templates
	- Create template-based views
- Modeling Studio Models and Perspectives
	- Define the concept of models
	- $\circ$  Identify the types of models
	- Create an instance-based model
	- Create a pattern-based model
	- Define perspectives
	- Create perspectives
	- Create perspective-based views
- Reports
	- o Identify UCMDB reports
	- Manage reports
	- Define topology reports
	- Define custom reports
	- o View various custom reports
- UCMDB Browser

[www.compendium.pl](https://www.compendium.pl/) strona 3 z 5

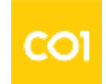

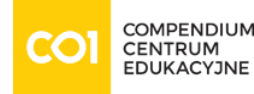

- o Identify UCMDB Browser requirements
- Manage the simple deployment of the UCMDB Browser
- Access and use the UCMDB Browser user interface
- Create and run reports from the UCMDB Browser
- $\circ$  View various widgets contained in the UCMDB Browser
- o Service Modeling with the UCMDB Browser
	- Define models and modeling in UCMDB
	- $\circ$  Create a service model using assisted modeling
	- Create a service model using automated service modeling (ASM)
	- Work with a service model topology map
- o Impact Analysis
	- Define impact analysis
	- View use cases of impact analysis
	- $\circ$  Run impact analysis
	- Navigate the Impact Analysis Manager
	- Define an impact analysis rule
	- Describe the TQL limitations for impact analysis queries
	- Define out-of-the-box impact rules
	- $\circ$  Define calculated relationships
- Enrichments
	- Define enrichments
	- List enrichment operations
	- View examples of enrichments
	- Navigate the Enrichment Manager
	- Define Enrichment Manager UI elements
	- Work with enrichments
	- View OOTB enrichments
	- Schedule enrichments

## Wymagania:

To be successful in this course, you should have the following prerequisites or knowledge.

- $\circ$  General knowledge of IT operations, familiarity with business services, and service management
- Familiarity with the Information Technology Infrastructure Library (ITIL) V3 Foundations subject area

[www.compendium.pl](https://www.compendium.pl/) strona 4 z 5

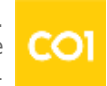

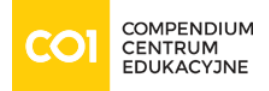

Background in network or enterprise application administration and knowledge of enterprise architectures in a production IT infrastructure

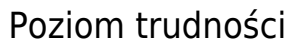

# Certyfikaty:

The participants will obtain certificates signed by Micro Focus (course completion).

This course prepares you also for such related Micro Focus certification exam: UCMDB120 - UCMDB Essentials 10.x ASP Exam

Prowadzący:

Authorized Micro Focus Trainer.

[www.compendium.pl](https://www.compendium.pl/) strona 5 z 5

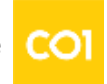